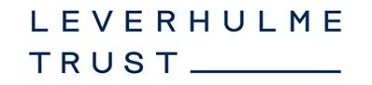

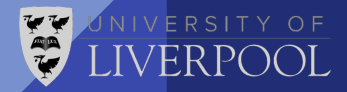

### Towards NNLO Phokhara

Pau Petit Rosàs

In collaboration with W. Torres Bobadilla

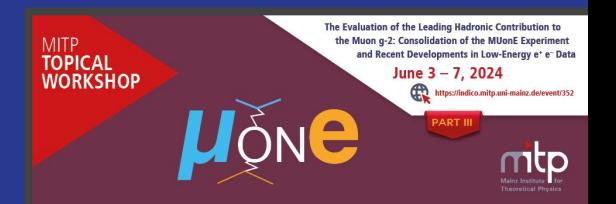

**Mainz Workshop - 06/06/2024**

#### Phokhara 10.0

- Final version released in 2019
- Support of  $e+e^- \rightarrow \mu+\mu-\mu+\pi-\mu+\gamma$  at NLO
- Other processes like  $e^+e^- \rightarrow \pi^+\pi^-\pi^0$  / K<sup>+</sup>K<sup>-</sup> / η $\pi^+\pi^-$

● Rely on PJFry tensor reduction package and QCDLoop/FF or OneLOop to evaluate integrals

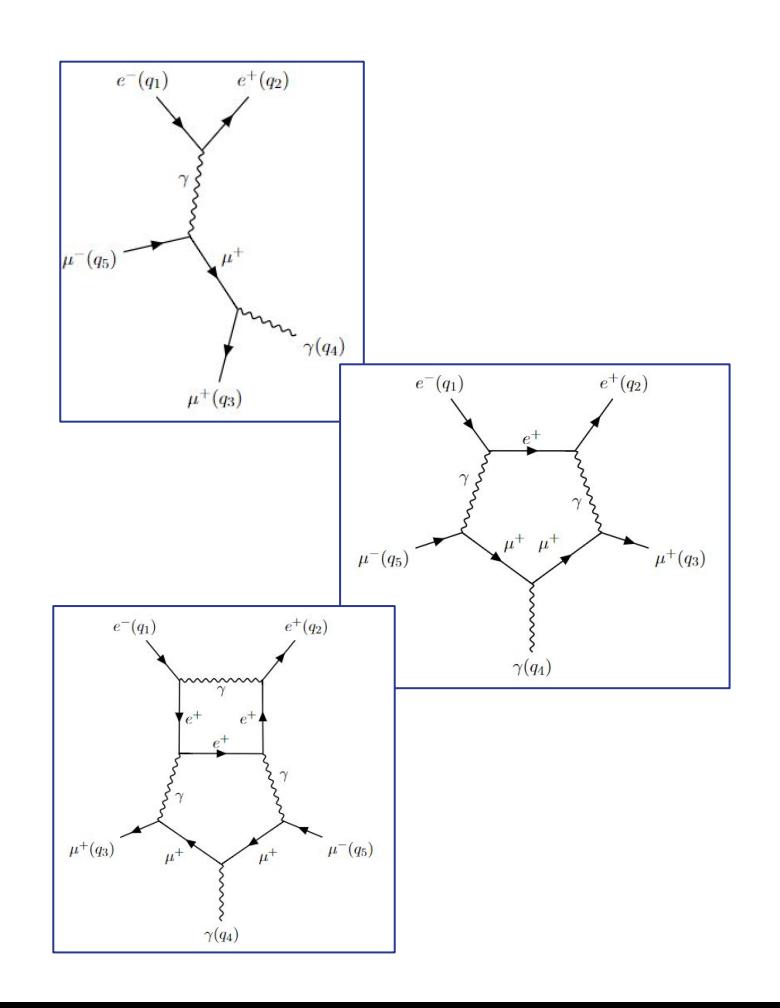

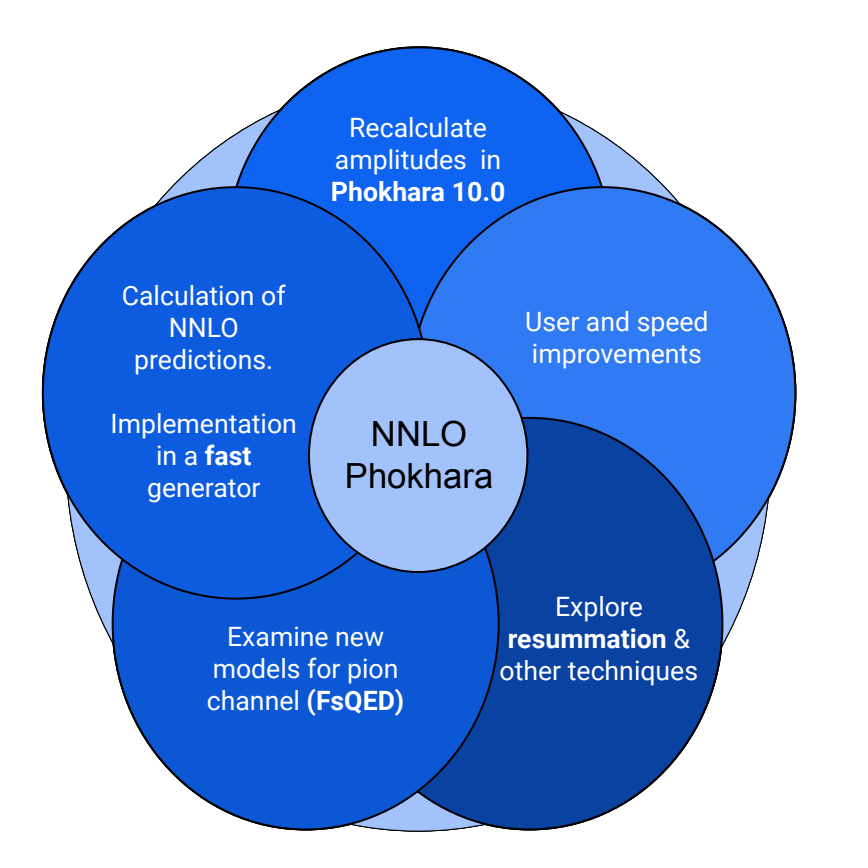

## Components of NNLO Phokhara

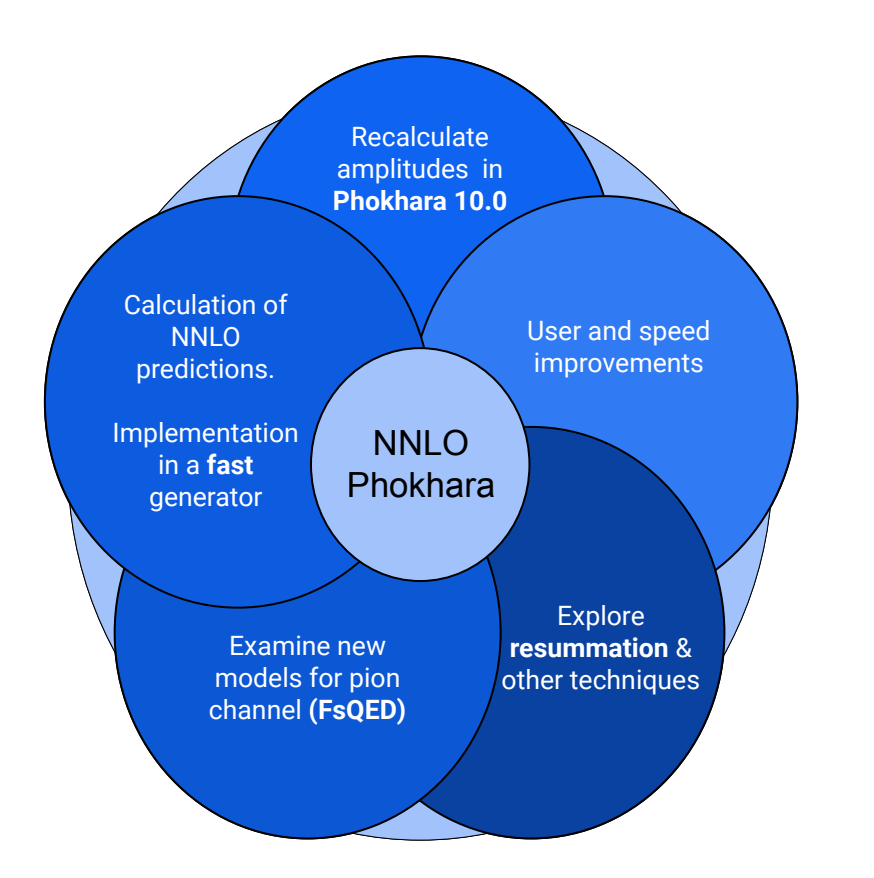

## NNLO **Theoretical Predictions**

• | Tree 3γ|\* | Tree 3γ|

- |1Loop γ|\* |1Loop γ|
- |Tree γ|\* |2Loop γ|
- $\bullet$  |Tree 2γ|\* |1Loop 2γ|

This implies the need of higher orders of  $\epsilon$  in the integrals

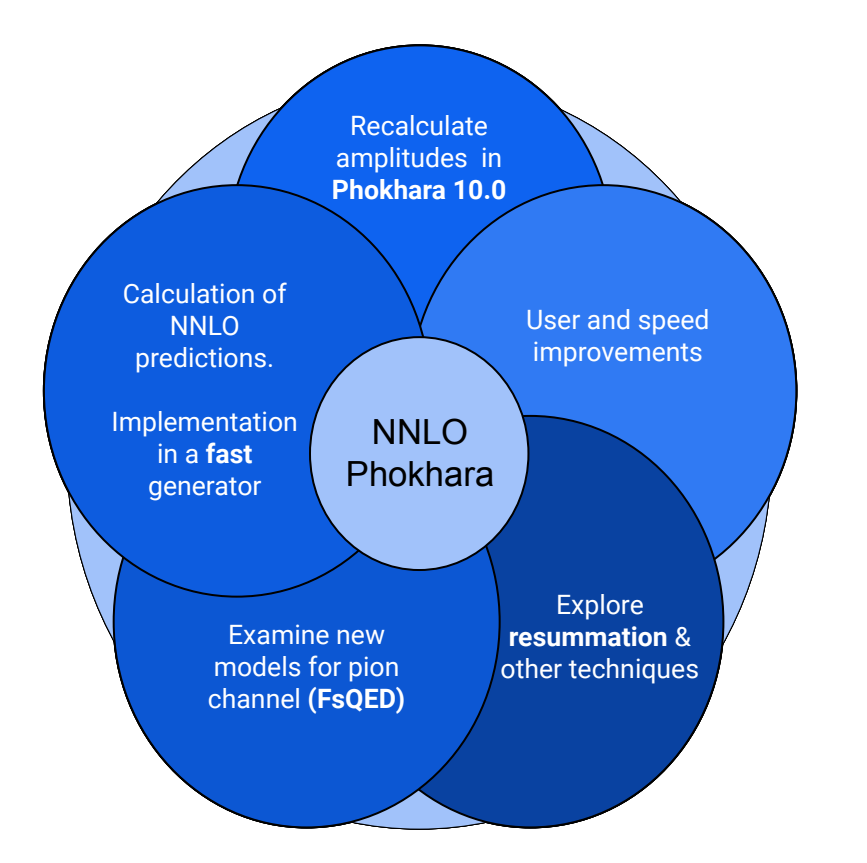

### FsQED and resummation

- Possible combination of fixed order and YFS resummation
- Explore FsQED with the extra photon required for  $\pi + \pi - \pi + \gamma$

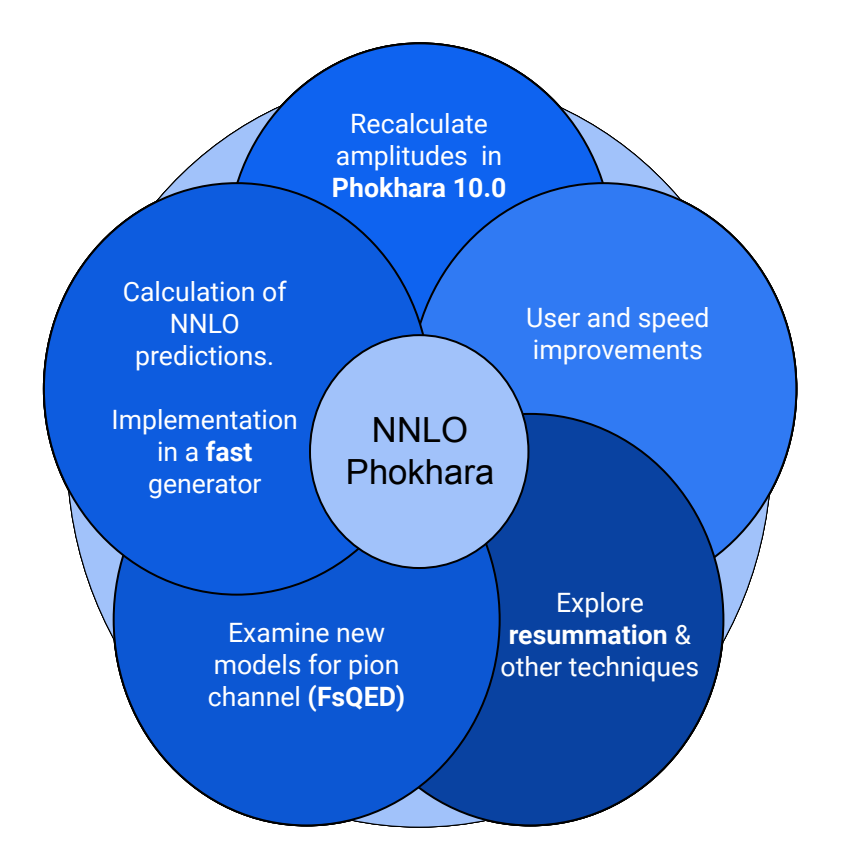

## User and speed improvements

- Custom cuts at the generation level
- Histogram generation with user-defined variables
- New Pion FF and small but numerous speed updates

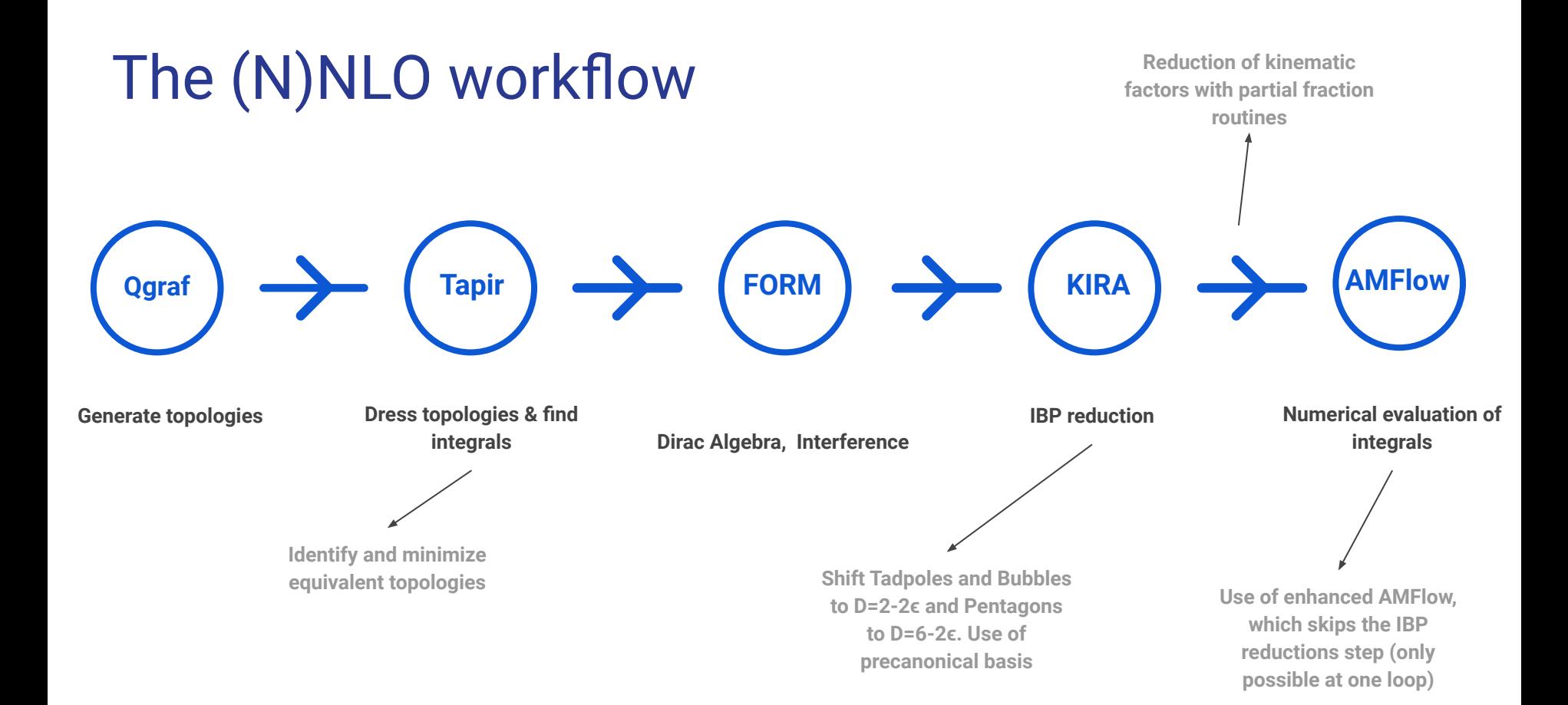

6

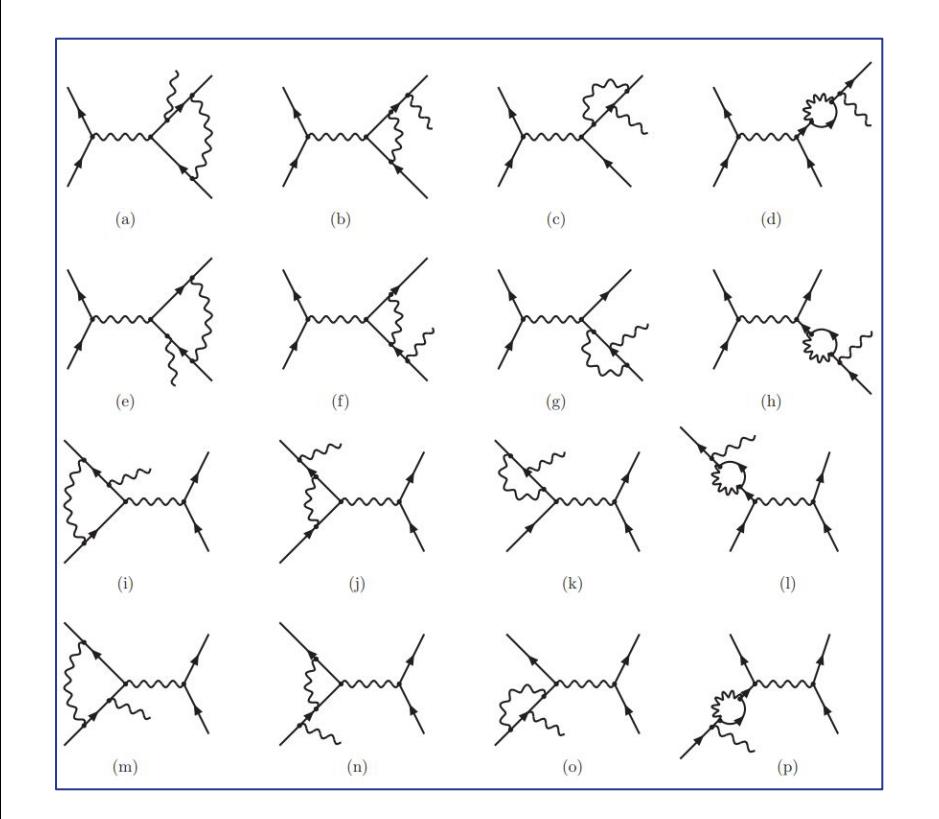

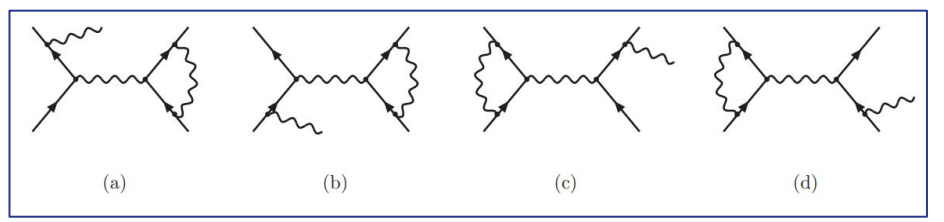

#### Gauge Invariant **Groups**

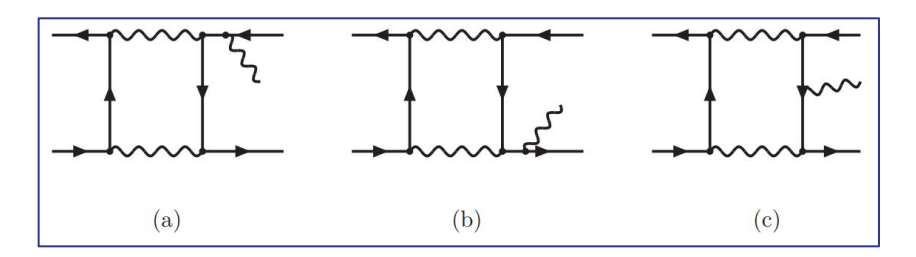

7

# $Currently...$

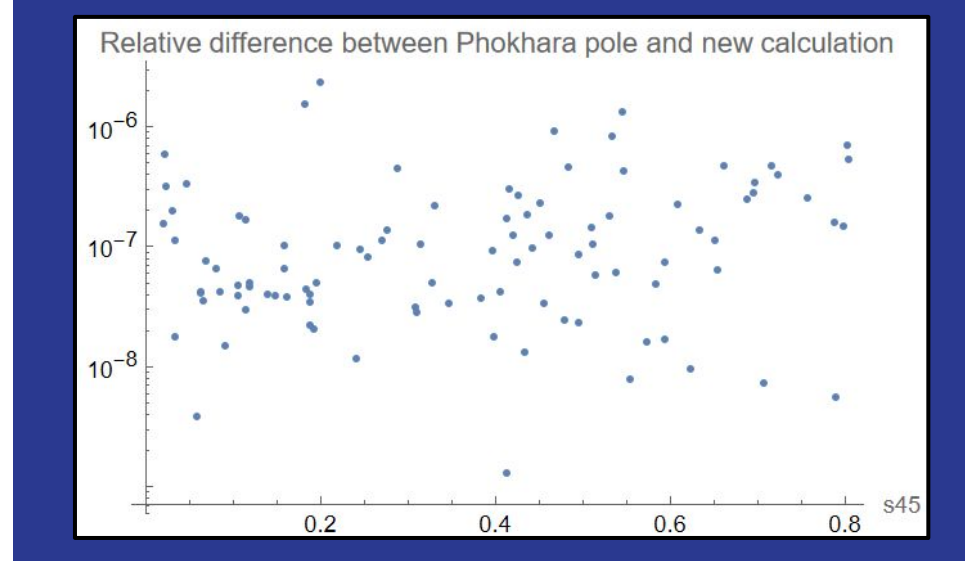

#### Analytical solution

$$
d\overrightarrow{J} = \epsilon \sum_{i=1}^{n} A_i dlog(\alpha_i) \overrightarrow{J}
$$

- 21 Master Integrals
- 9 letters with square roots
- Can we find a good basis?
- $\bullet$  Can we do the same for the whole NLO amplitude?

#### Summary

- First minor improvements in the Phokhara generator, many more under development
- First successful calculations of NLO amplitudes for radiative processes
- Updated workflow based on contributions from the high energy community
- Much more coming!